# **Template:Networking rutos manual bacnet rut2 rut9**

The information in this page is updated in accordance with firmware version .

 $\overline{\phantom{a}}$ 

## **Contents**

- [1](#page--1-0) [Summary](#page--1-0)
- [2](#page--1-0) [General Configuration](#page--1-0)
- [3](#page--1-0) [BIP Configuration](#page--1-0)
- [4](#page--1-0) [MSTP Configuration](#page--1-0)

#### **Summary**

**BACnet** is a communication protocol for building automation and control (BAC) networks that use the ASHRAE, ANSI, and ISO 16484-5 standards protocol.

This manual page provides an overview of the BACnet functionality in  $\{\{\text{name}\}\}\$  devices.

**Note:** BACnet is additional software that can be installed from the **System → [[{{{name}}} Package Manager|Package Manager]]** page.

## **General Configuration**

 $\pmb{\times}$ 

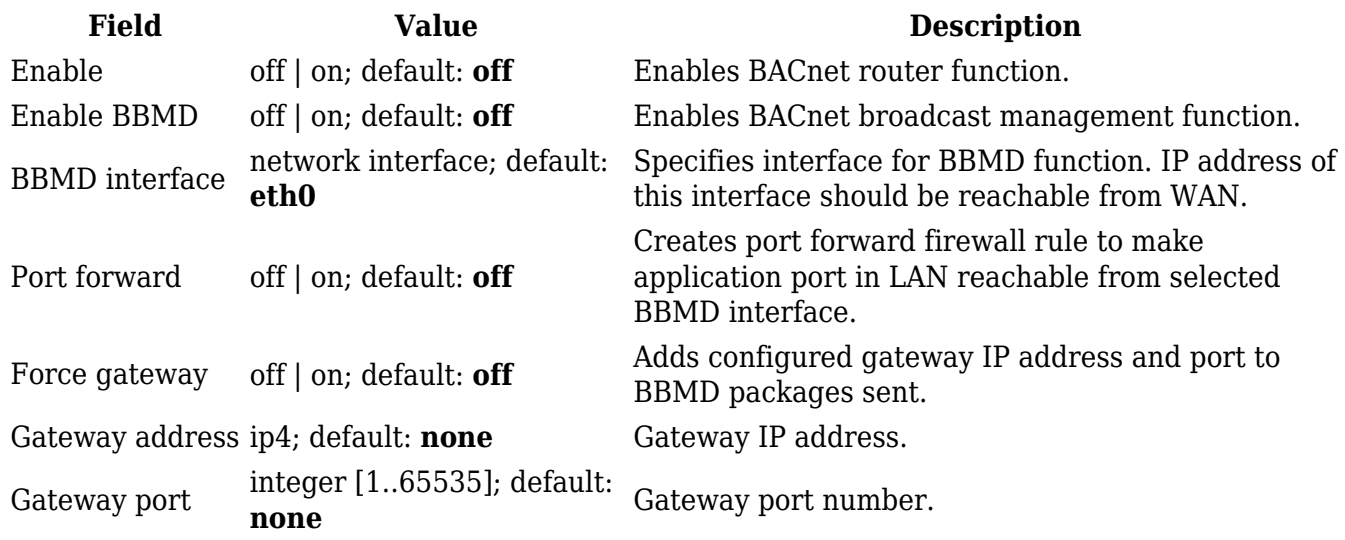

### **BIP Configuration**

Communications in BACnet over IP (**BIP**) rely upon the protocol rules of IP and Ethernet.

 $\pmb{\times}$ 

**Field Value Description**

BIP port integer [1..65535]; default: **47808** BIP UDP port.

#### **MSTP Configuration**

**MSTP** is most commonly used to connect field devices to controllers / routers / control applications. The physical layer uses RS485 which allows up to 31 devices to be installed on a single network.

 $\pmb{\times}$ 

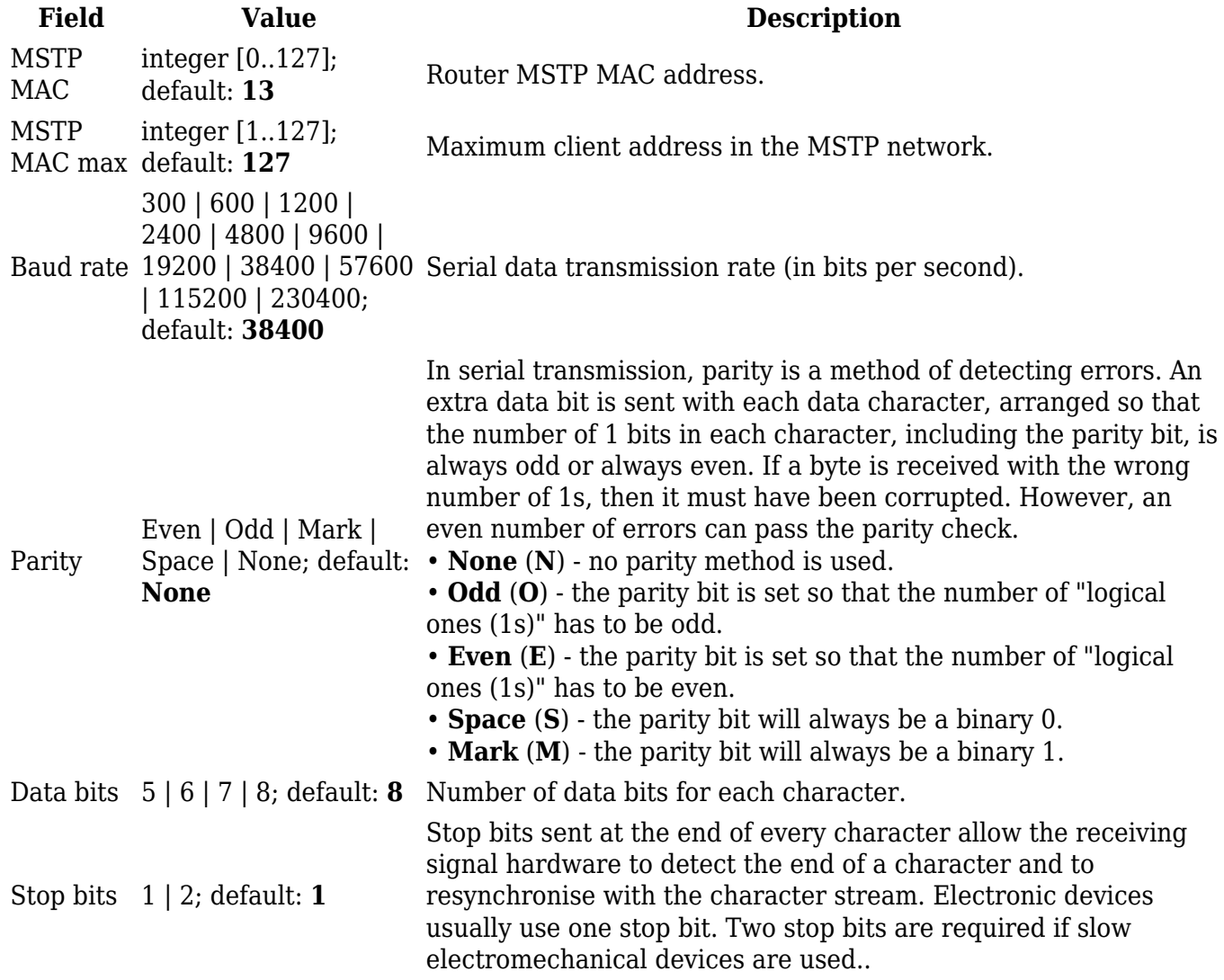

[[Category:{{{name}}} Services section]]